### INF220 Algorithme de tri

Jean-François Berdjugin IUT1, Département SRC, Grenoble

# Tri

- Nous passons notre vie à organiser, trier des données par ordre de mérite, par ordre alphabétique, par distance (Z-sorting), …
- Un ordinateur si il calcul mal, trie bien.
- Un algorithme juste est-il performant, suivant quels critères (mémoire, temps d'éxecution, accès disques, …) ?
- Un problème important qui à donné naissance aux méthodes formelle (C.A.R.Hoare)

# Tri

- Algorithme
	- **séquentiel**
	- parallèle
- Algorithme
	- **itératifs**
	- Récursifs
- Tri :
	- **Interne**
	- externe
- Performance en temps (fonction des données)
	- Meilleur cas
	- Plus mauvais cas

# Temps d'éxecution

• Temps d'exécution en log<sub>2</sub>n, n, n log<sub>2</sub>n,  $n^2$ 

#### $\Rightarrow$

 $N=15$  min = 900 s = 900 000 ms  $Log<sub>2</sub>900 000 = 19$  ms n  $log<sub>2</sub>900$  000 = 17 801 609 ms = 17 801 s =  $296$  s = 5 min 900 000  $^2$  = 8,1 10<sup>11</sup>ms  $= 9$  jours

=> Ça vaut le coup d'étudier des algorithme de tri.

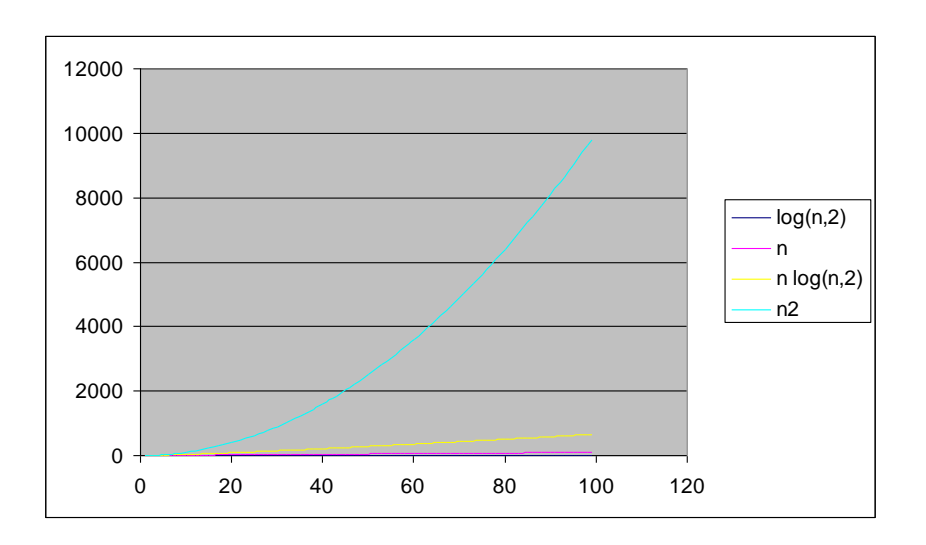

# Trier

• Trier c'est ordonner suivant une relation d'ordre (relation binaire, réflexive, antisymétrique, transitive)

• Exemples : ≤, ordre alphabétique, grade,

…

# Algorithme lents

Les algorithmes que nous allons étudier sont dit lents, leur plus mauvais cas d'exécution a une complexité asymptotique en O(n<sup>2</sup>).

Pour aller plus vite (O(n ln n)), il nous faut

- soit des arbres et la récurrence,
- soit des tris externes
- soit du parallélisme

• Idée : on prend les éléments les uns après les autres et on les insère parmi les éléments déjà triés

#### =>

Une boucle pour parcourir le tableau Une boucle pour insérer à la bonne place

```
public static void triInsertion(int tableau[])
    {
    int i,j, m;
    int I = tableau.length -1;for (i=1; i<=1; i++){
          m = tableau[i];
          j=i;
          while (j>0 && tableau[j-1]>m)
           {
                     tableau[j]=tableau[j-1];
                     j = j - 1;}
          tableau[j]=m;
    }
 }
```
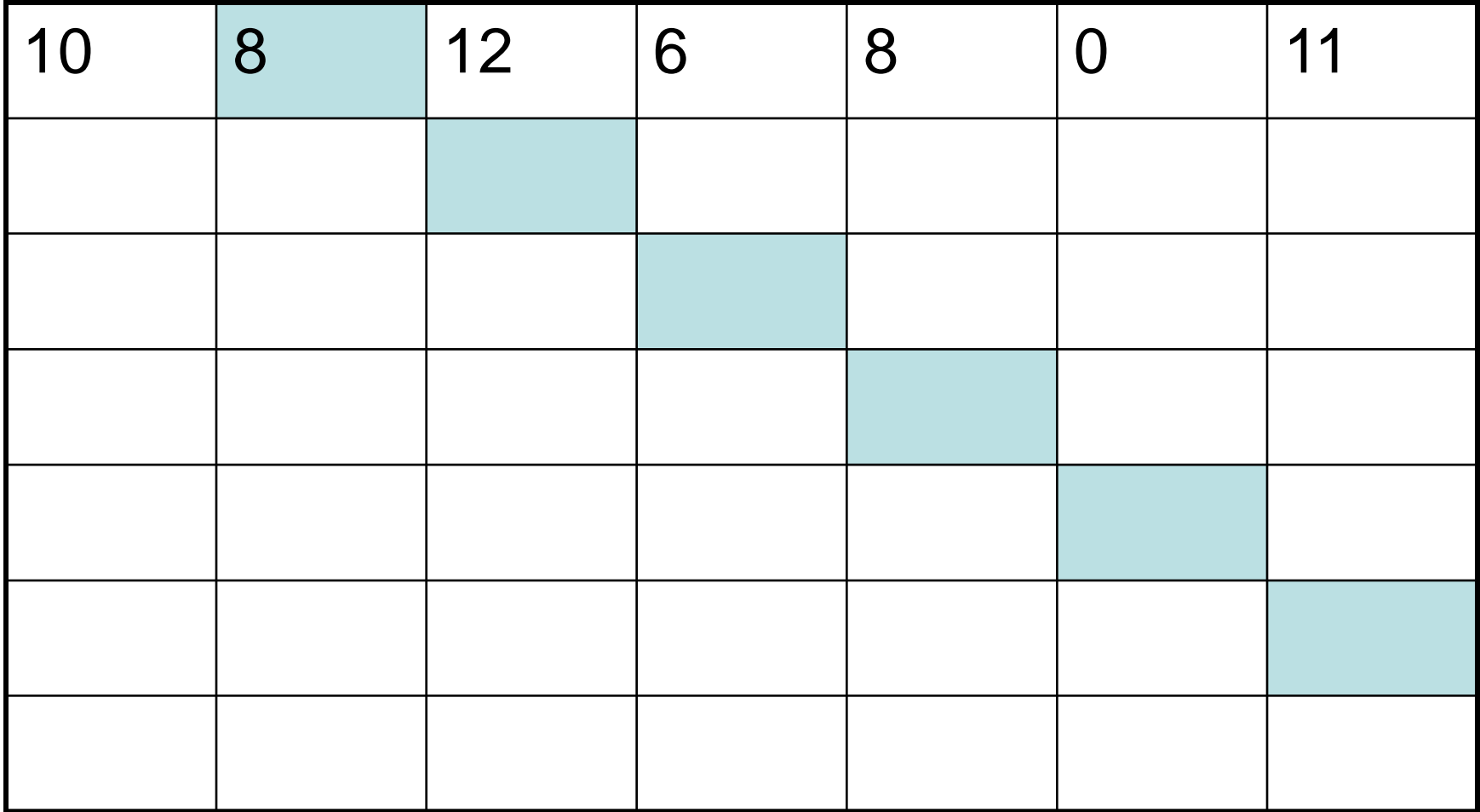

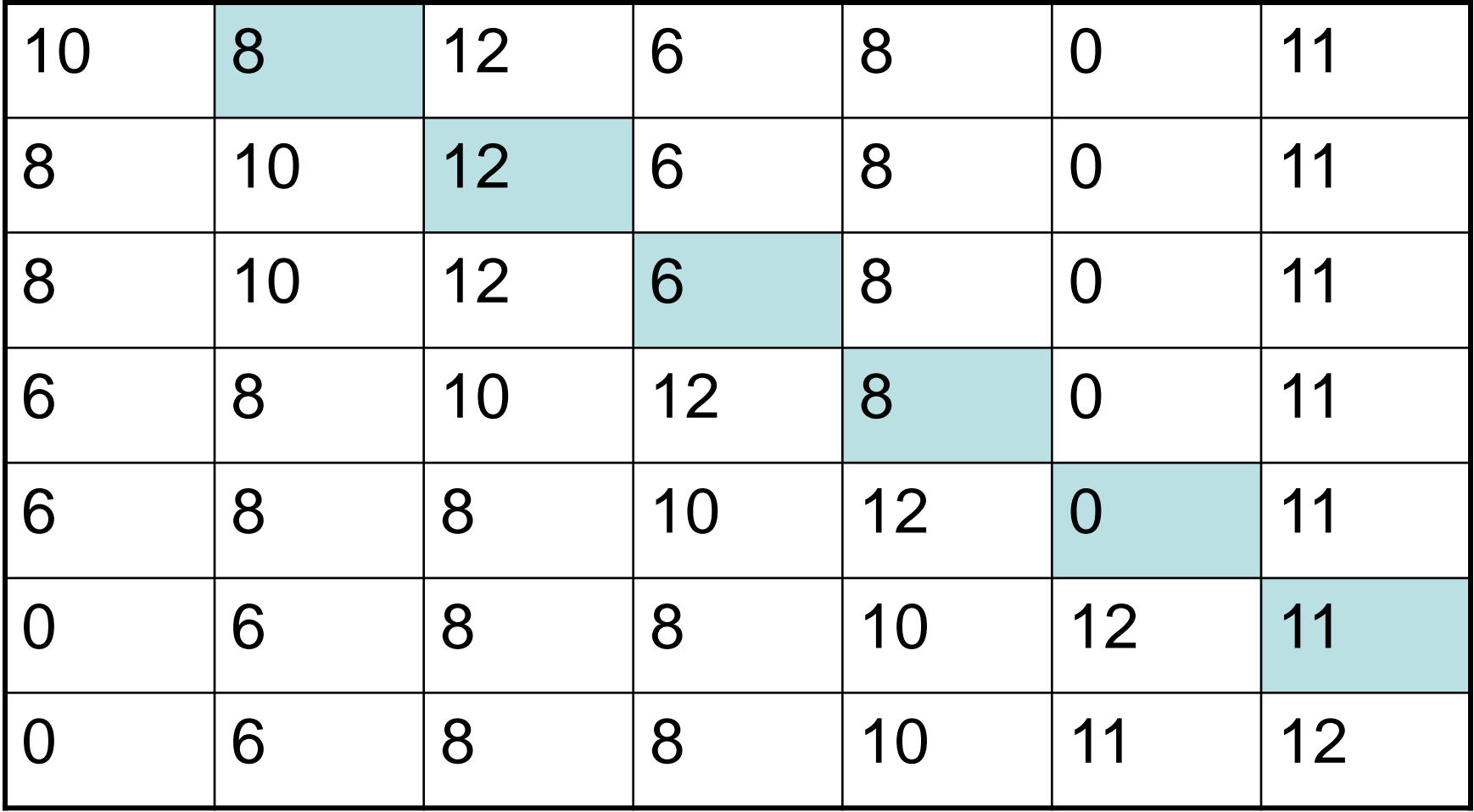

# Tri par sélection

• Idée : trouver le plus petit et le placer en premier puis trouver le plus petit parmi les éléments non placés et le placer en second, etc.

=>

Une boucle de parcourt du tableau Une boucle pour trouver le min

# Tri par sélection

```
public static void triSelection(int tableau[])
{
   int i,j,m, min;
   int I = tableau.length - 1;for (i=0; i < 1; i++){
          min = i;
          for (j=i+1; j<=l; j++){
                     if (tableau[j]< tableau[min])
                     min=j;
          }
          m=tableau[i];
          tableaufi] = tableaufmin];tableaufmin] = m;}
```
}

### Tri par selection

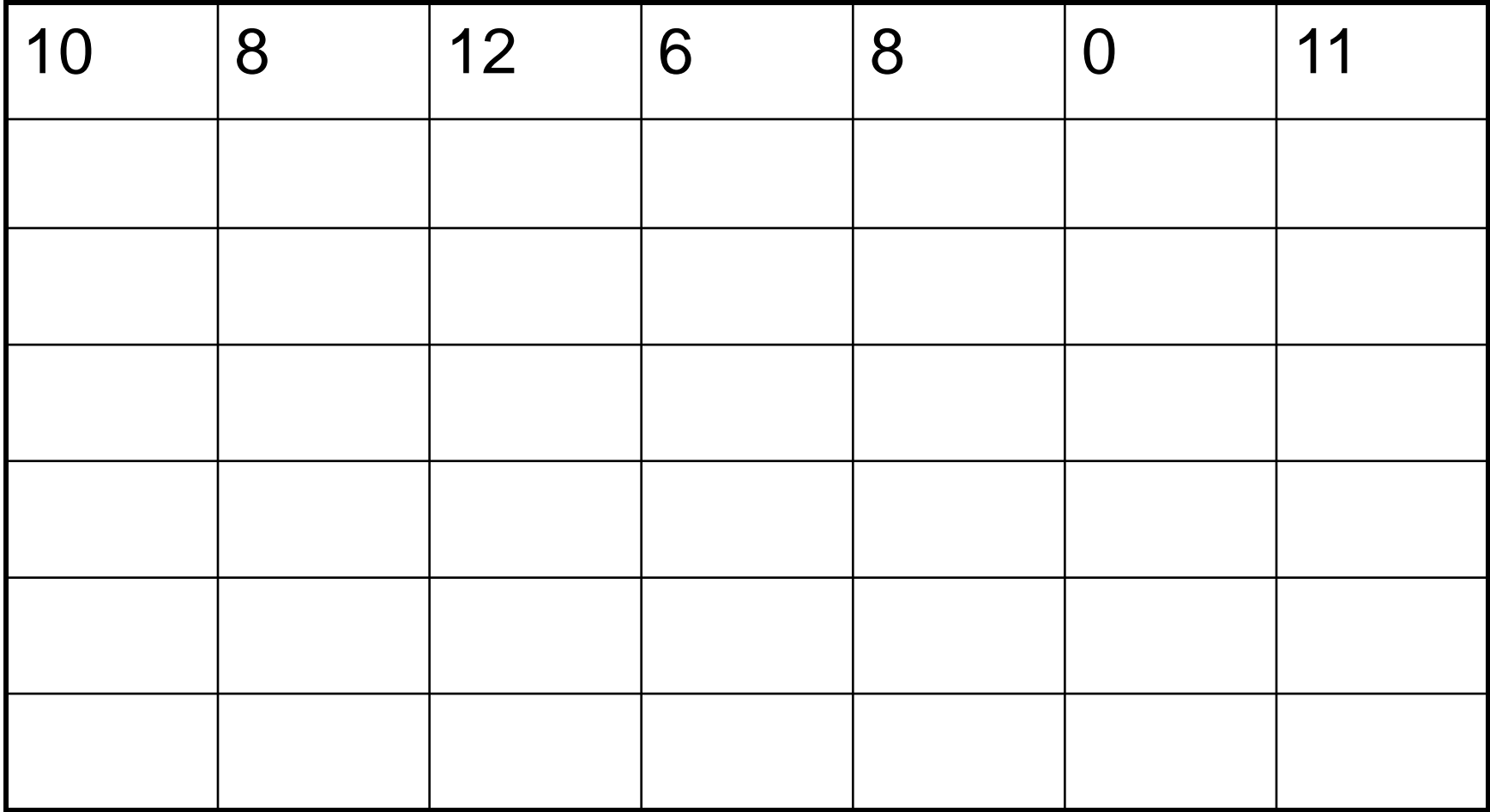

### Tri par selection

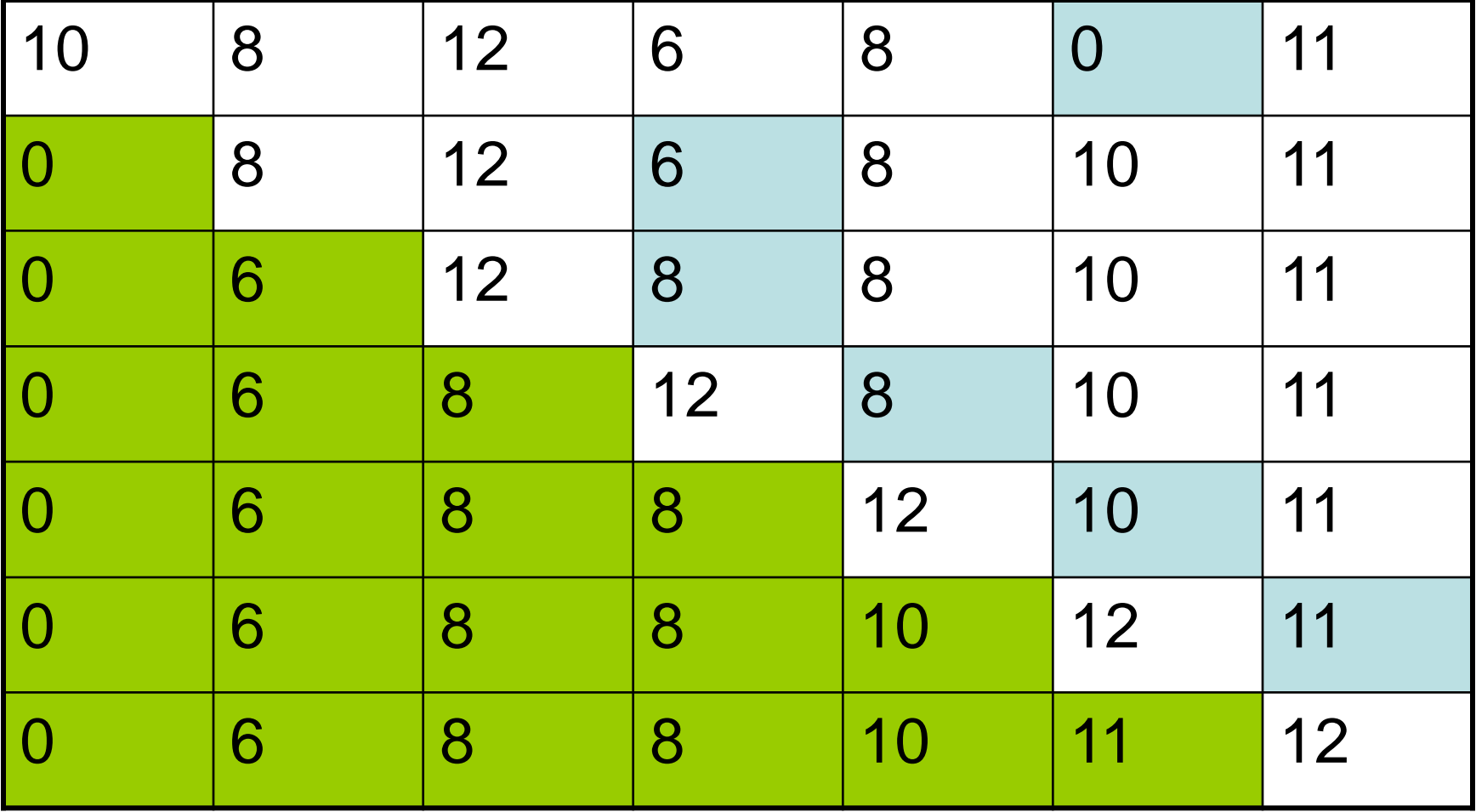

• Idée : permuter les éléments adjacents mal placés et parcourt autant de fois que nécessaire du tableau

### =>

Une boucle pour sélectionner les éléments Une boucle pour les permutations

```
public static void triBulle(int tableau[])
```
{

}

```
int i,j,m;
int I = tableau.length -1;for (i=1; i>=0; i-1)for (j=1; j<=i; j++)if (tableau[j-1] > tableau[j])
               {
                        m = tableau[j-1];
                        tableau[j-1] = tableau[j];tableau[j]=m; 
               }
```
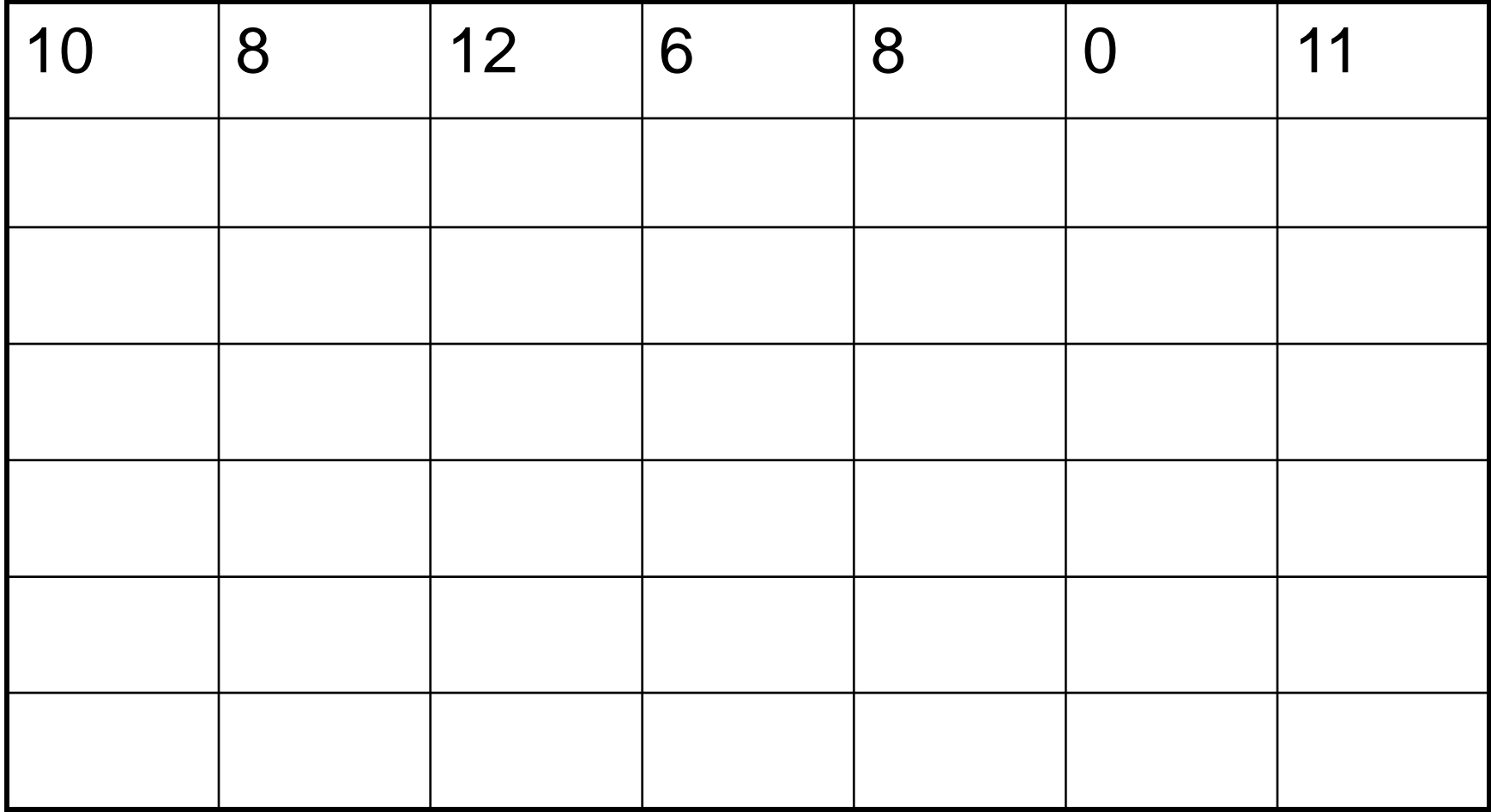

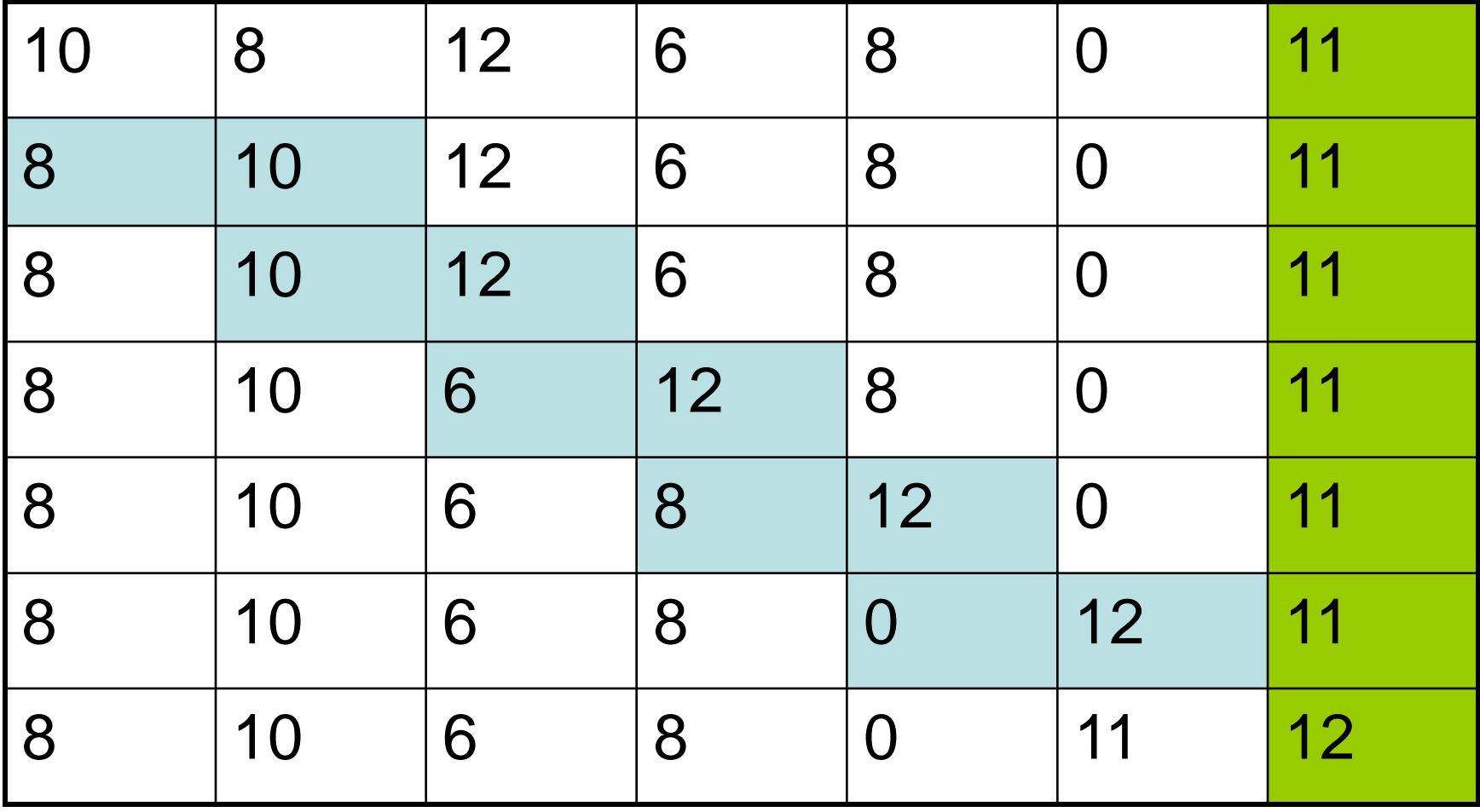

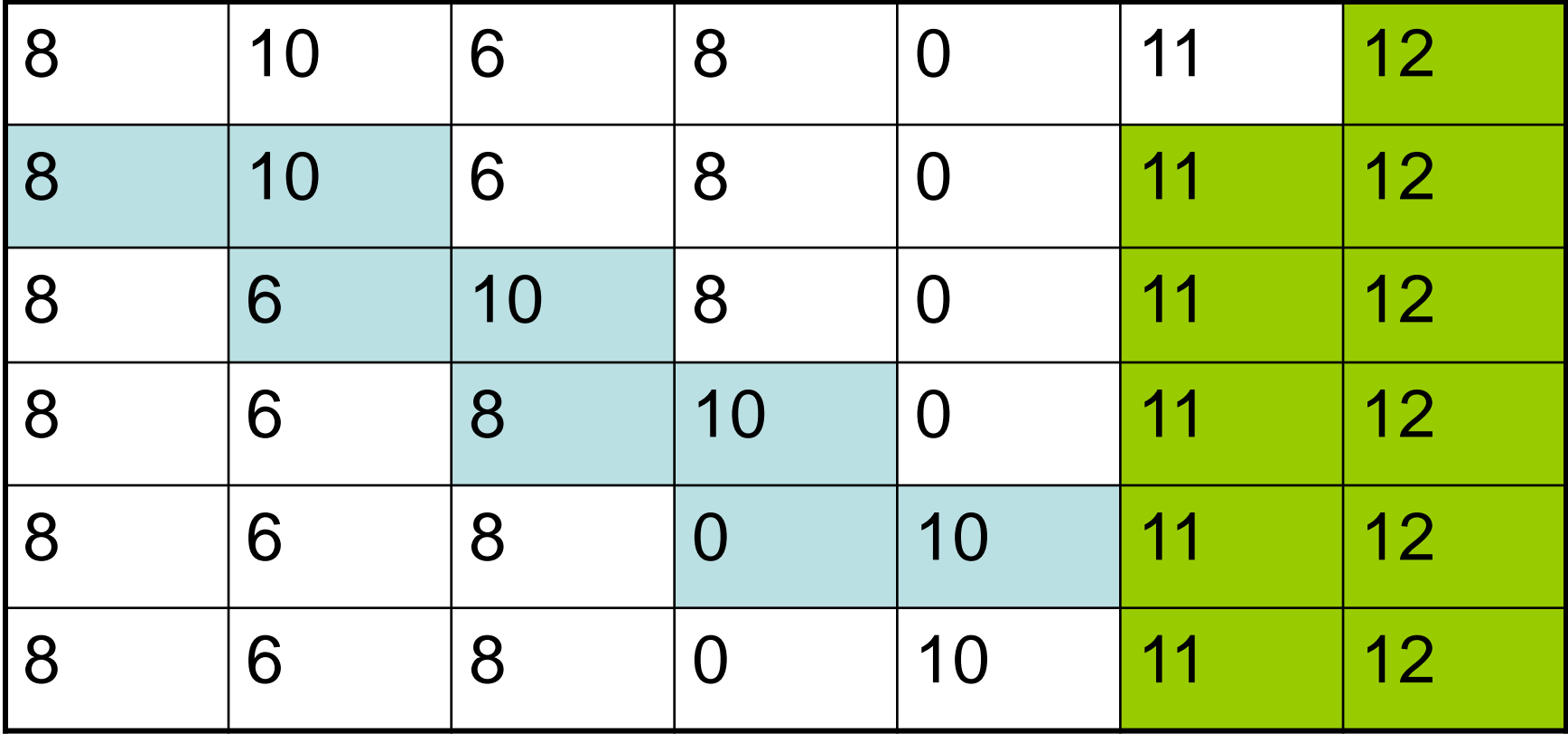

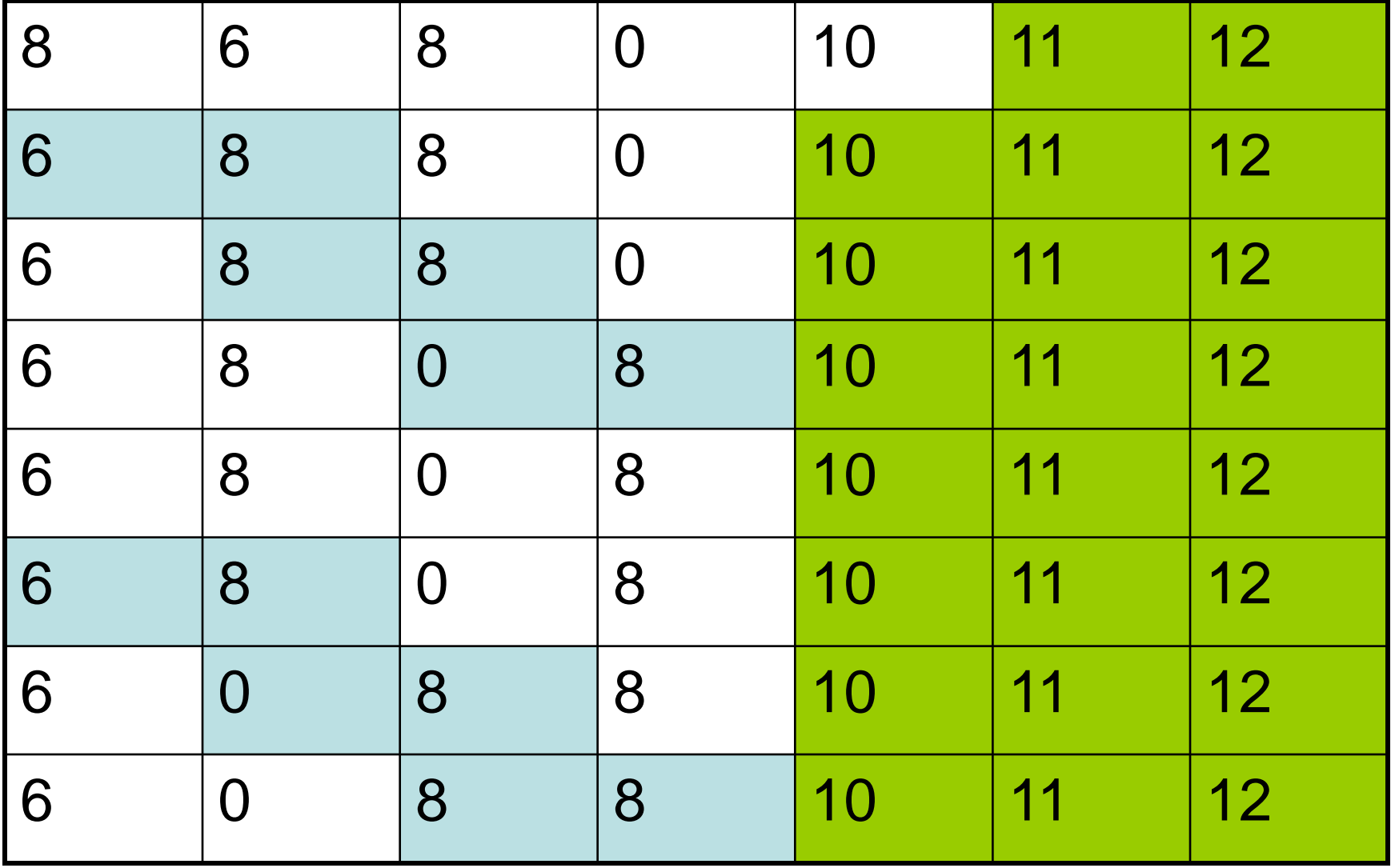

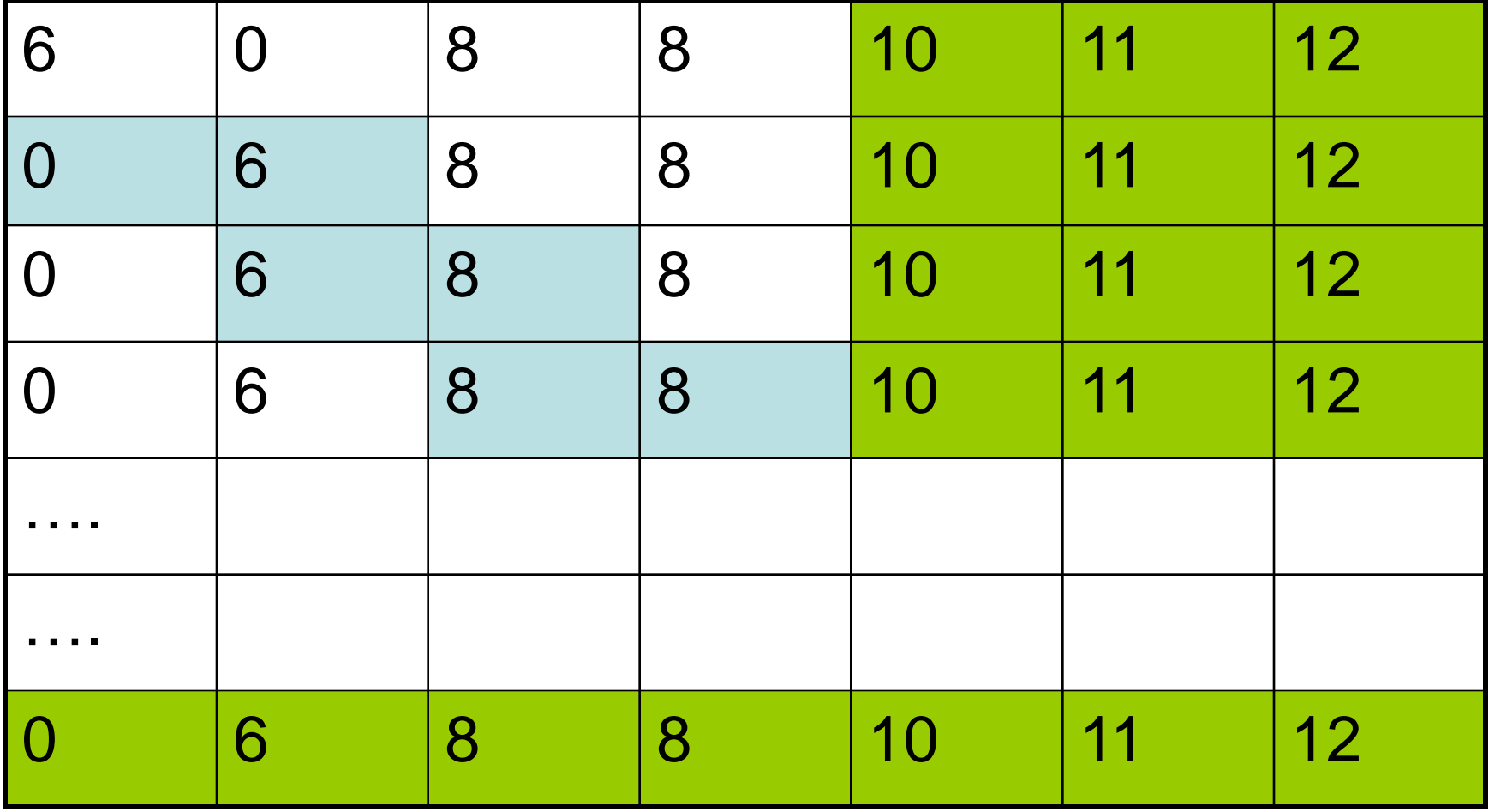

# **Comparaison**

Complexité :

- Tri par insertion : en n<sup>2</sup> (double imbriquées)
- Tri par sélection : en n<sup>2</sup>
- Tri a bulle : en n<sup>2</sup>

Mais d'autres algorithme donc beaucoup reposent sur le principe de diviser pour régner existent :

- Tri par casier : en N, c'est un algorithme de tri externe
- Tri par tas (tri par comparaison) : en N Log N
- …

# Tri par comparaison

- Principe comparer deux cases
- Si l'on doit trier n éléments alors ces n éléments peuvent former n! combinaisons.
- Si l'on utilise un arbre de résolution (représentant l'ensemble des comparaisons) de hauteur h (chemin de la racine vers la feuille) alors le nombre maximal de feuille est de 2<sup>h</sup>

On a donc  $n! \leq 2<sup>h</sup>$ 

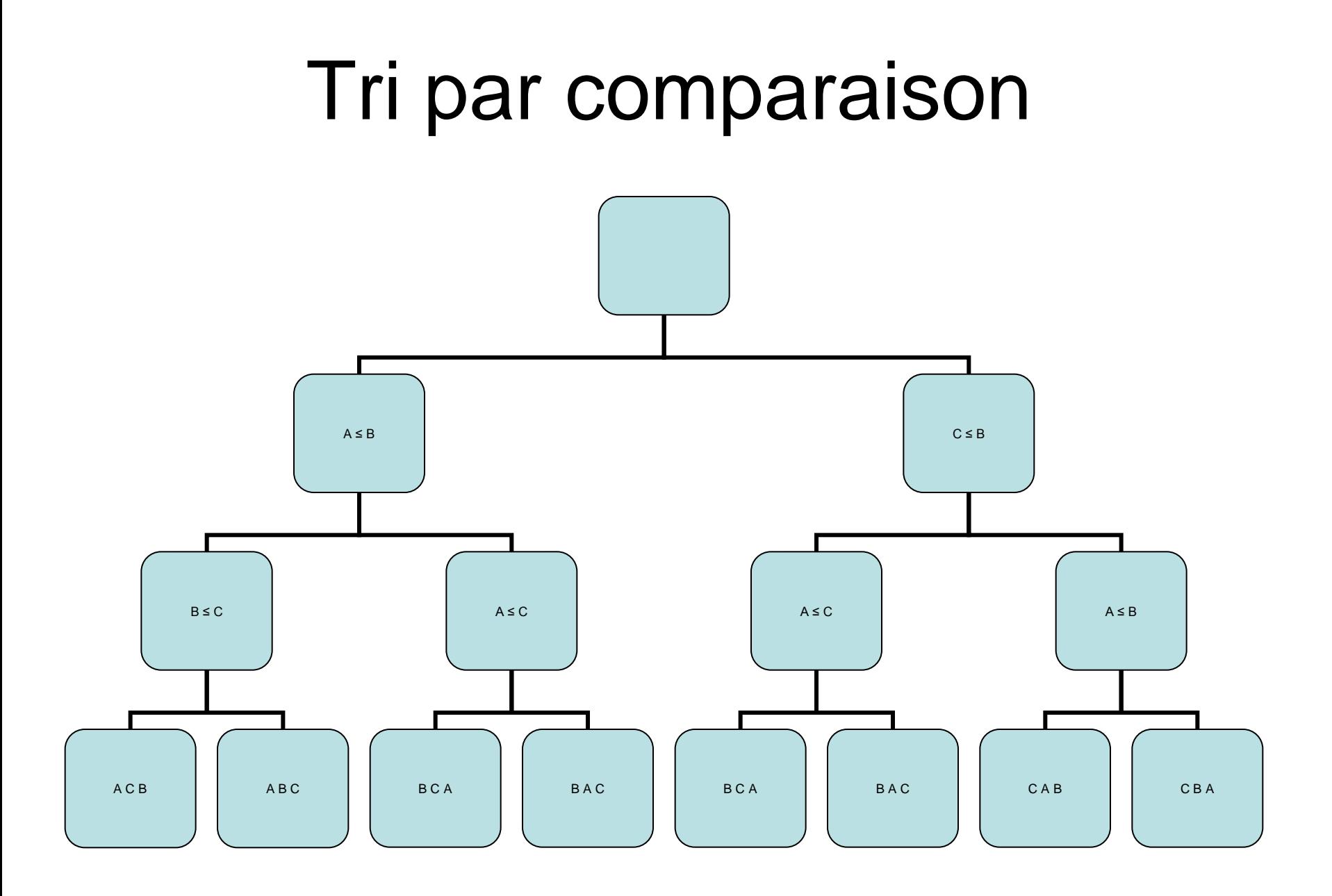

## Tri par comparaison

- On a donc n!  $\leq 2^h$  (6  $\leq 8$ )
- <=>
- $Log_2(n!) \le log_2(2<sup>h</sup>)$
- Or la limite de n  $log_2 n = log_2 n!$
- $\Rightarrow$ h est la limite inférieure de n log<sub>2</sub>n
- $\Rightarrow$ Il faudra au moins n log<sub>2</sub>n comparaison
- $\Rightarrow$  Bref dans le pire des cas on ne pas dépasser un certain niveau de performance
- $\Rightarrow$  Les algorithmes sont adaptés à des circonstances (des cas, des sous-problèmes).

# Tri par casier

La plage des données est limitée :

- On créer un tableau temporaire (les casiers) dont la taille est celle de la plage des données
- On range dans les casiers le nombre d'occurrence des valeurs du tableau initial
- On parcours les casiers dans l'ordre pour créer le tableau trié.

### Tri casier

public static void triCasier(int tableau[]){ int longueur=tableau.length; int mini=tableau[0]; int maxi=tableau[0];

```
for(int i=1; i<longueur; i++){
           if(mini>tableau[i]) {mini=tableau[i];}
           if(maxi<tableau[i]) {maxi=tableau[i];}}
```

```
 int tmpLong=maxi-mini+1; int tmpTableau[]=new int[tmpLong];
```

```
 for(int i=0;i<tmpLong;i++){ tmpTableau[i]=0; }
for(int i=0;i<longueur;i++) {tmpTableau[tableau[i]-mini]++; }
```

```
int compt=0;
     for(int i=0;i<tmpLong;i++)
     {
             while(tmpTableau[i]>0)
\{ tableau[compt]=mini+i;
              tmpTableau[i]--;
              compt++;
              }} }
```
### Tri casier

tableau  $4 \mid 3 \mid 10 \mid 4 \mid 3$ 

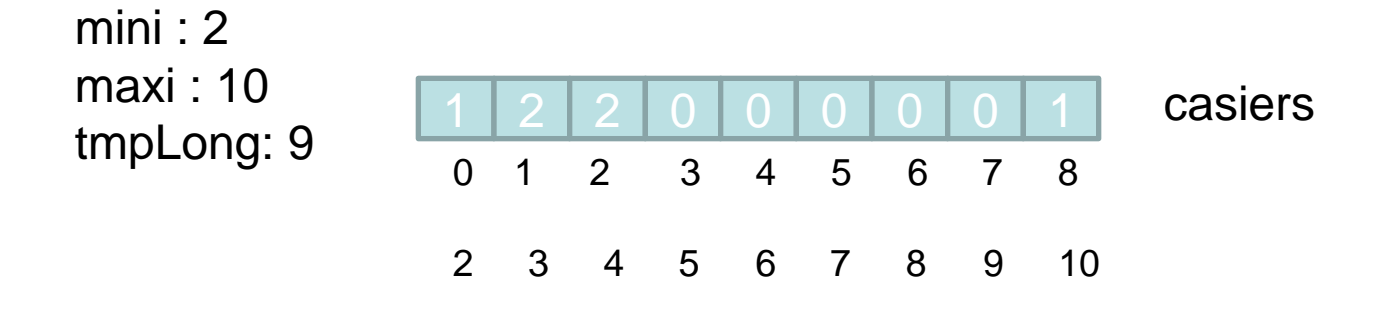

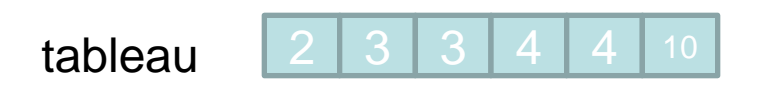

### La suite

Les objets : un moyen de lier les données (les variables d'instance) et les mécanismes portant sur ces données (les méthodes).